#### TESTE DE AJUSTE, INDEPENDÊNCIA E ANOVA

**1**

Aulas 16, 17 e 18

# **Objetivos**

□ Testes de ajuste

**Independência** 

Análise de variância (ANOVA)

# TESTE DE AJUSTE

Aula 16

# Objetivos da Aula

- Tratar dados qualitativos (categorias ou atributos) **Efrequência por categoria**
- □ Testar se uma distribuição de frequência se encaixa numa distribuição afirmada
	- Distribuição qui-quadrado

# Experimentos multinomiais

- □ Há vários resultados possíveis (mais que dois)
- Os resultados são classificados em **categorias**
- □ Contar as frequencias observadas e esperadas
- Arranjar em linhas e colunas

 Uma estação de rádio afirma que a distribuição das preferências musicais dos ouvintes na região é a demonstrada abaixo.

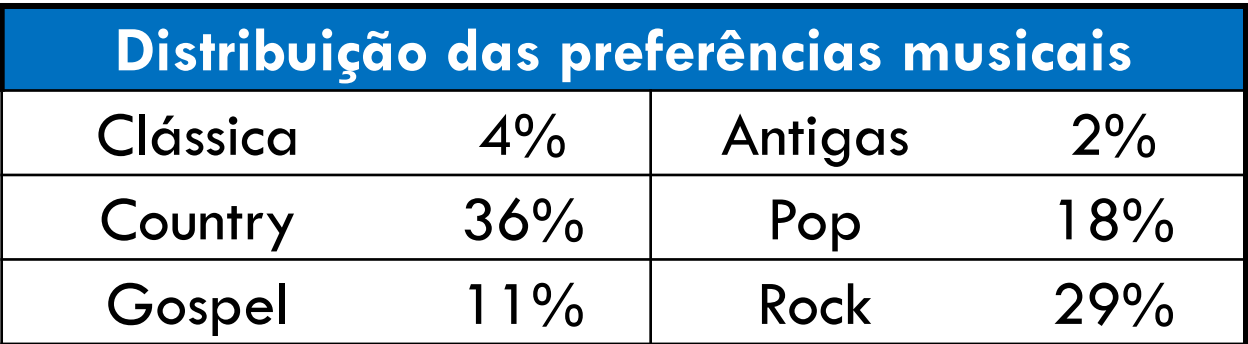

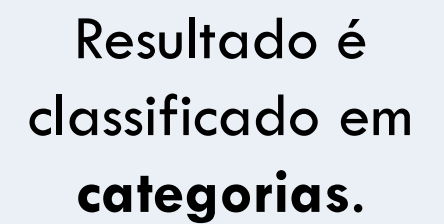

A probabilidade para cada categoria é fixa.

# Distribuição Qui-Quadrado

#### Mede a discrepância entre as frequências observadas e esperadas

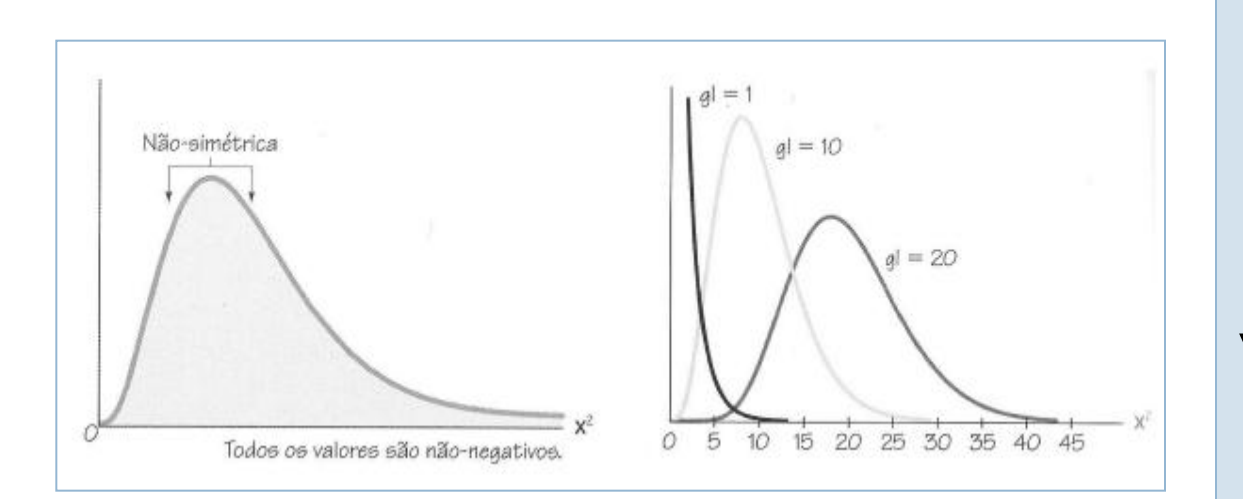

de liberdade de liberdade de liberdade de liberdade de liberdade de liberdade de liberdade de la serva de lib **Propriedades da Distribuiçã**o Não é simétrica Valor sempre maior ou igual a zero A curva é diferente para diferentes graus

- Usado para testar se a distribuição de frequência se encaixa na distribuição esperada.
	- **Hipótese Nula: distribuição de frequência se** encaixa na distribuição especificada.
	- **Hipótese Alternativa: distribuição de** frequência não se encaixa na distribuição especificada.

 Para testar a afirmação da estação de rádio, o executivo pode realizar um teste de ajuste quiquadrado usando a seguinte hipótese:

 $H_0$ : A distribuição das preferências musicais na região é 4% clássica, 36% country, 11% gospel, 2% antigas, 18% pop, e 29% rock (afirmação)

 $H_{\alpha}$ : A distribuição das preferências musicais difere da distribuição afirmada ou esperada

- Para calcular o teste estatístico para o teste de ajuste qui-quadrado, utiliza as frequências observada e esperada.
- A **frequência observada** *O* de uma categoria é a frequência da categoria observada nos dados amostrais.
- A **frequência esperada** *E* de uma categoria é a frequência *calculada* para a categoria.
	- Obtidas assumindo a distribuição especificada (ou hipotética).

 A frequência esperada para a *iº* categoria é  $E_i = np_i$ 

onde *n* é o número de tentativas (tamanho da amostra) e *p<sup>i</sup>* é a probabilidade assumida da *iésima* categoria

## Exemplo: encontrando frequências observadas e esperadas

Um executivo de marketing seleciona aleatoriamente 500 ouvintes de rádio de uma região de transmissão e pergunta a cada um se eles preferem música clássica, country, gospel, antiga, pop ou rock. Os resultados podem ser observados na tabela ao lado. Encontre as frequências observadas e as frequências esperadas para cada tipo de música.

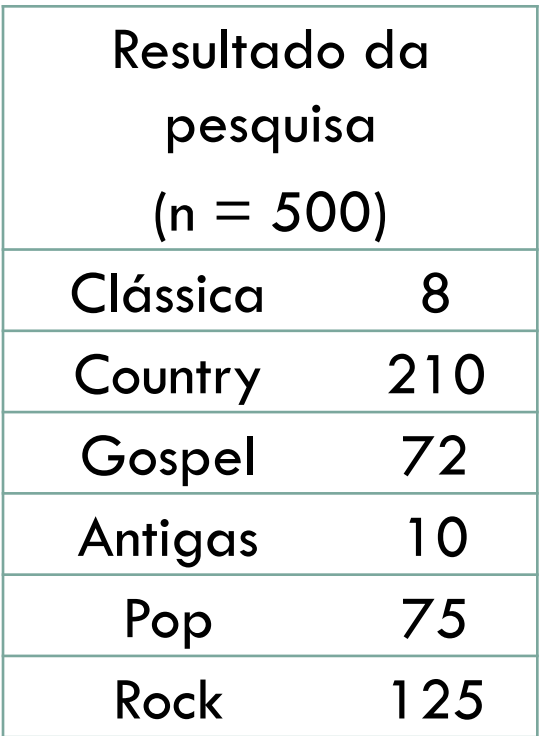

Solução: encontrando frequências observadas e esperadas

**Frequência observada:** O número de ouvintes da rádio escolhendo um tipo de música em particular.

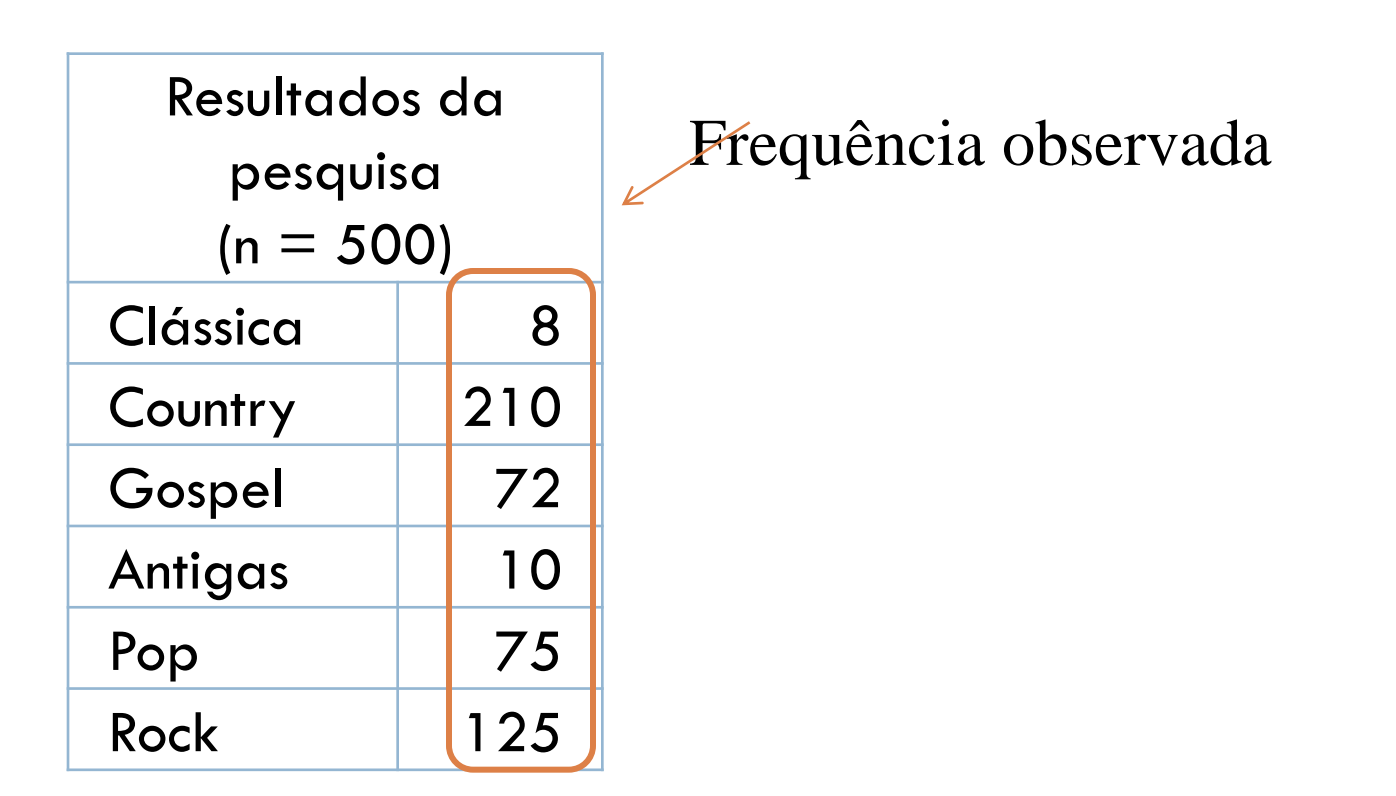

#### **Frequência esperada:** *E<sup>i</sup>* = *np<sup>i</sup>*

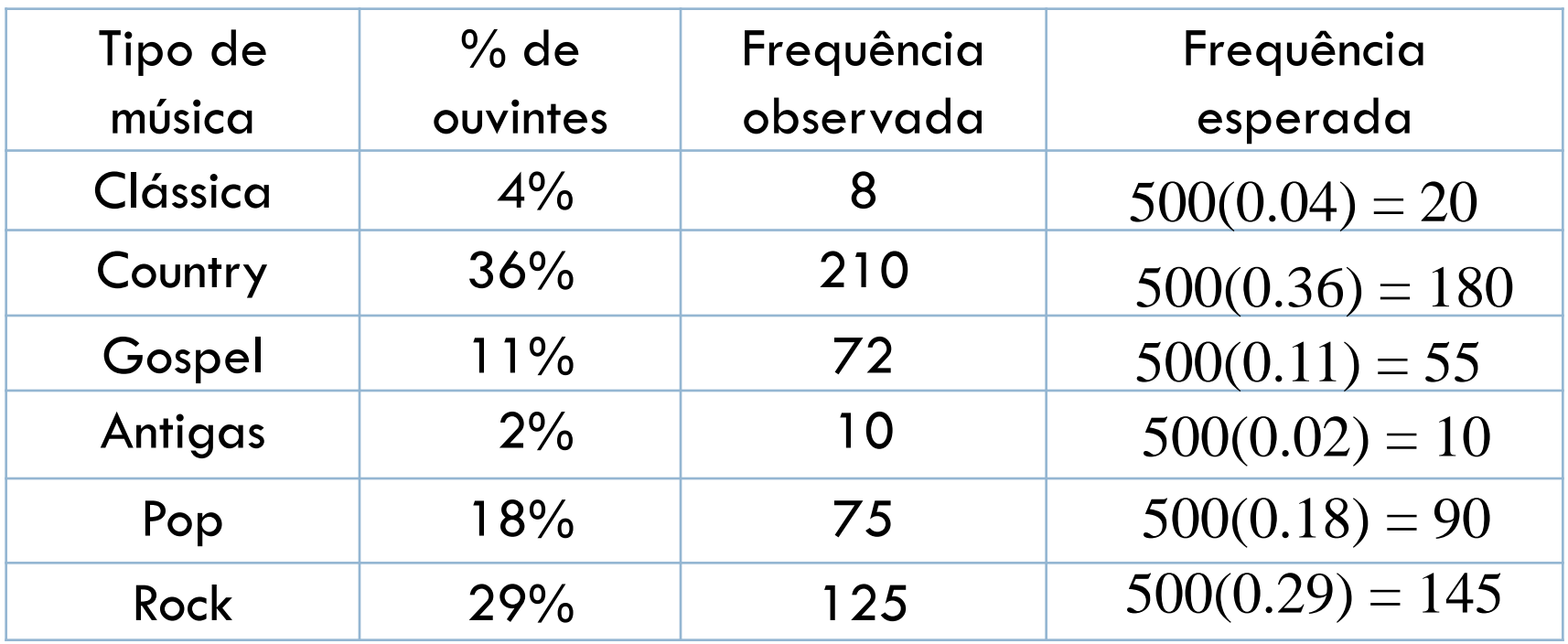

$$
n=500
$$

Para usar o teste de ajuste qui-quadrado, é preciso que:

1. As frequências observadas sejam obtidas usando uma amostra aleatória.

2. Cada frequência esperada precisa ser maior que ou igual à 5.

- Se essas condições são satisfeitas, então a distribuição de amostragem para o teste de ajuste qui-quadrado é aproximado por uma distribuição qui-quadrado com k – 1 graus de liberdade, onde k é o número de categorias.
- □ O teste estatístico para o teste de ajuste qui-quadrado é

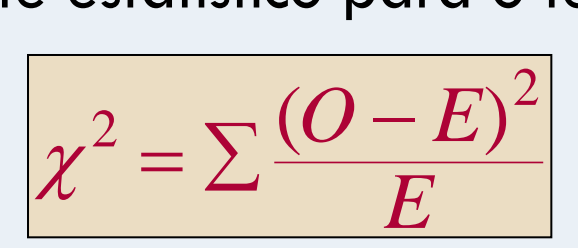

O teste é sempre um teste unicaudal à direita

Onde *O* representa a frequência observada de cada categoria e *E* representa a frequência esperada de cada categoria.

- 1. Identifique a afirmação. Expresse as hipóteses nula e alternativa.
- 2. Especifique o nível de significância.
- 3. Identifique os graus de liberdade.
- 4. Determine o valor crítico.

 *Em palavras Em símbolos*

Declare  $H_0$  e  $H_a$ .

Identifique  $\alpha$ .

g.l. = *k* – 1

Use a tabela

#### *Em palavras Em símbolos*

- 5. Determine a região de rejeição.
- 6. Calcule o teste estatístico.
- 7. Tome a decisão de rejeitar ou falhar em rejeitar a hipótese nula. Calcule o teste estatístico.<br>
Tome a decisão de rejeitar ou se  $\chi^2 = \sum \frac{(O-E)^2}{E}$ <br>
Tome a decisão de rejeitar ou se  $\chi^2$  está n<br>
falhar em rejeitar a hipótese região de rejeição, rejeitar<br>
mula.<br>
H<sub>0</sub>. Se não, r<br>
Inter

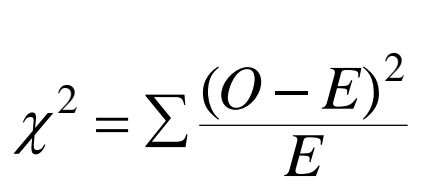

Se *χ* <sup>2</sup> está na região de rejeição, rejeitar  $H_0$ . Se não<mark>,</mark> não rejeitar H<sub>0</sub>.

8. Interprete a decisão no contexto

#### Exemplo: realizando um teste de ajuste

Use os dados das preferências musicais para realizar um teste de ajuste qui-quadrado para testar se as distribuições são diferentes. Use  $\alpha = 0.01$ .

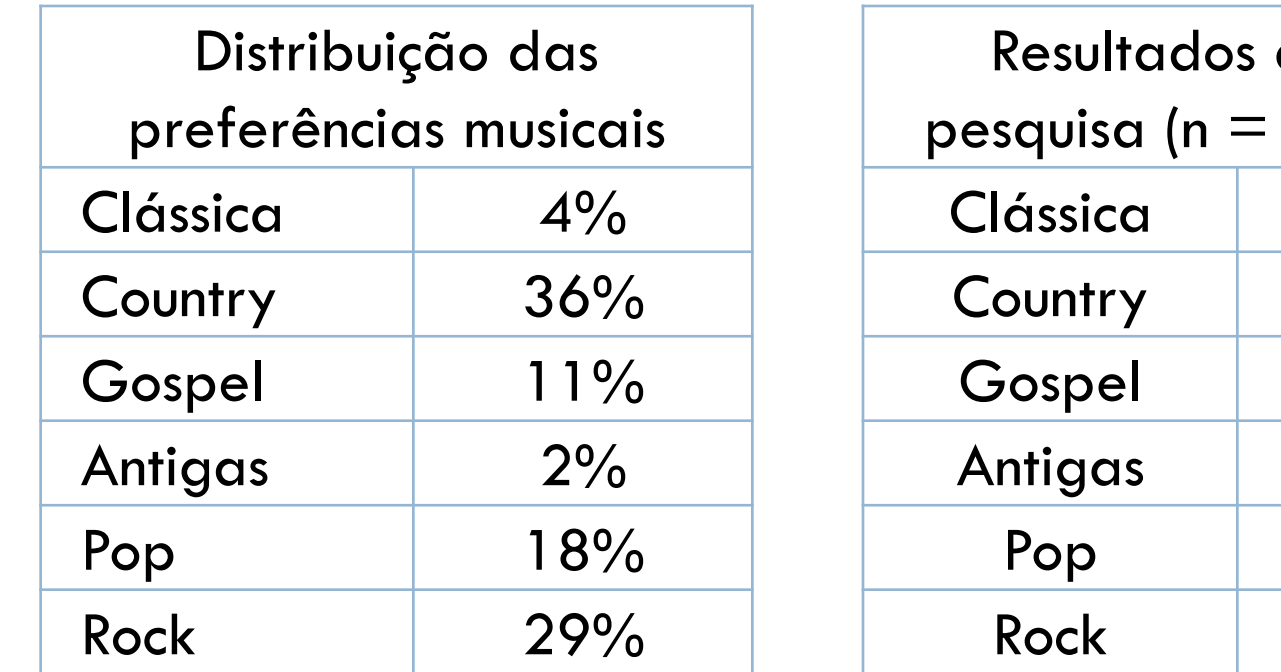

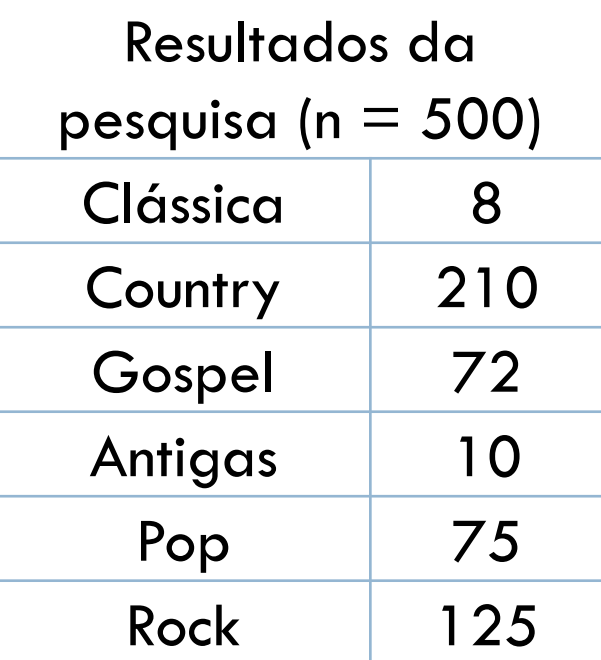

- H<sub>0</sub>: A preferência musical é 4% clássica, 36% country, 11% gospel, 2% antigas, 18% pop, e 29% rock.
- H<sub>a</sub>: A preferência musical difere da distribuição afirmada ou esperada.
- $\alpha = 0.01$
- g.l. =  $6 1 = 5$

Teste estatístico:

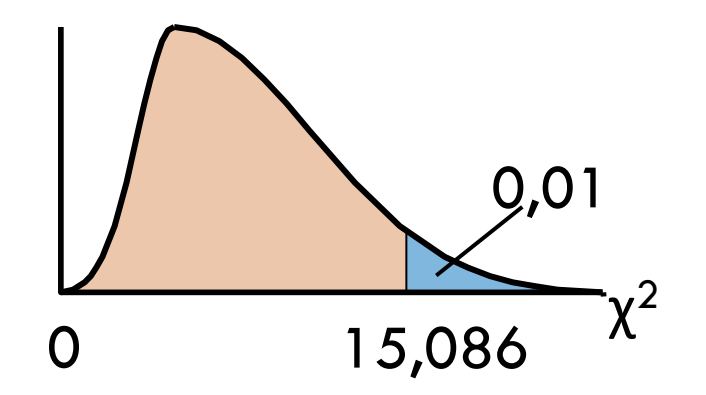

- Decisão:
- Conclusão:

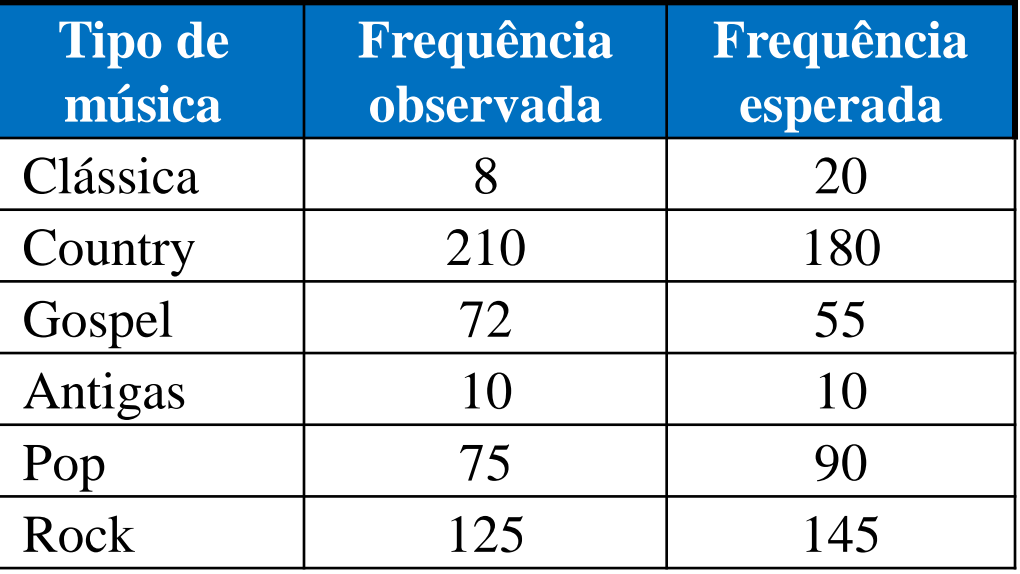

$$
\chi^2 = \sum \frac{(O-E)^2}{E}
$$

$$
E = \frac{(8-20)^2}{20} + \frac{(210-180)^2}{180} + \frac{(72-55)^2}{55} + \frac{(10-10)^2}{10} + \frac{(75-90)^2}{90} + \frac{(125-145)^2}{145}
$$
  
\approx 22.713

- H<sub>0</sub>: A preferência musical é 4% clássica, 36% country, 11% gospel, 2% antigas, 18% pop, e 29% rock.
- H<sub>a</sub>: A preferência musical difere da distribuição afirmada ou esperada.
- $\alpha = 0.01$
- g.l. =  $6 1 = 5$

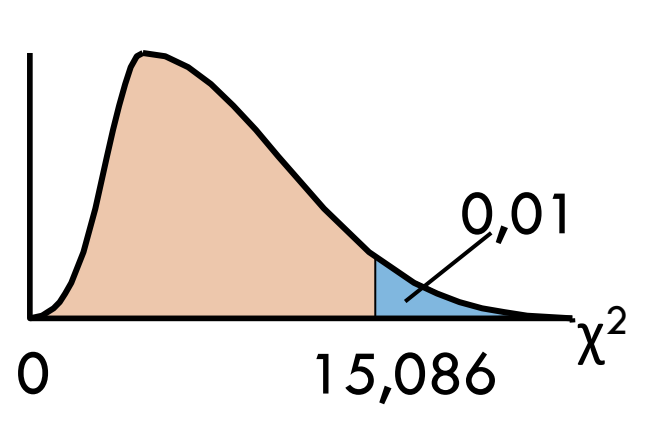

• Teste estatístico:

$$
\chi^2=22.713
$$

• Decisão: Rejeitar H<sub>0</sub>

Há evidência suficiente para concluir que a distribuição das preferências musicais difere da distribuição afirmada.

# Exercício

**23** para se economizar dinheiro. Você trabalha em um empresa de O Quadro 1 descreve opiniões sobre qual é o motivo mais importante serviços financeiros e quer testar a distribuição que descreve a opinião dos homens. Para testar a distribuição você seleciona aleatoriamente 400 homens e pergunta a cada um qual é o motivo mais importante para eles – economizar para a aposentadoria ou economizar para a educação superior dos seus filhos. Os resultados são exibidos no Quadro 2. Com α=0,05, teste a distribuição afirmada ou esperada.

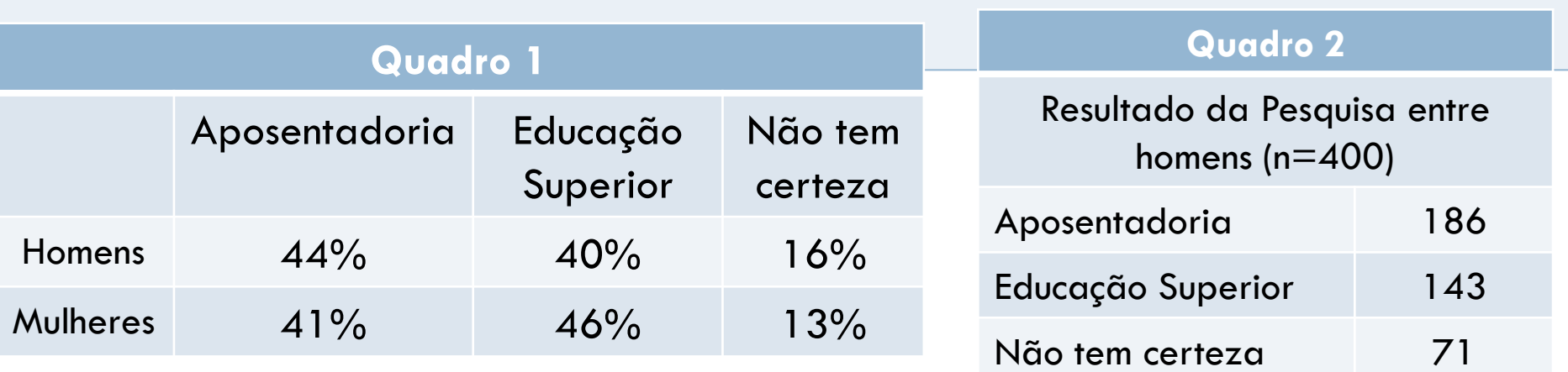

- $H_0$ : A distribuição das opiniões dos homens em relação à economizar para aposentadoria é 44%, para educação superior é 40% e 16% não sabem .
- H<sub>a</sub>: afirmada ou esperada. A distribuição das opiniões dos homens diferem da distribuição
- $\alpha = 0.05$

• Teste estatístico:

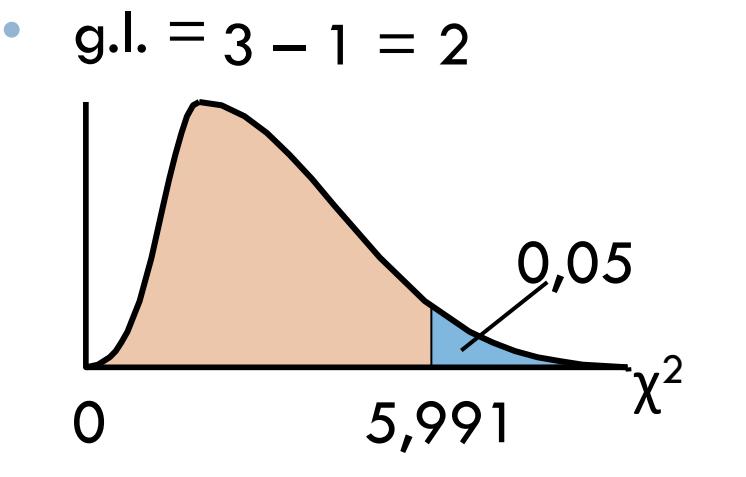

- Decisão:
- Conclusão:

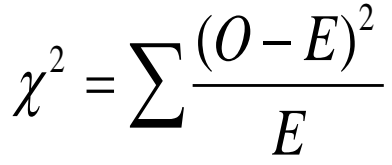

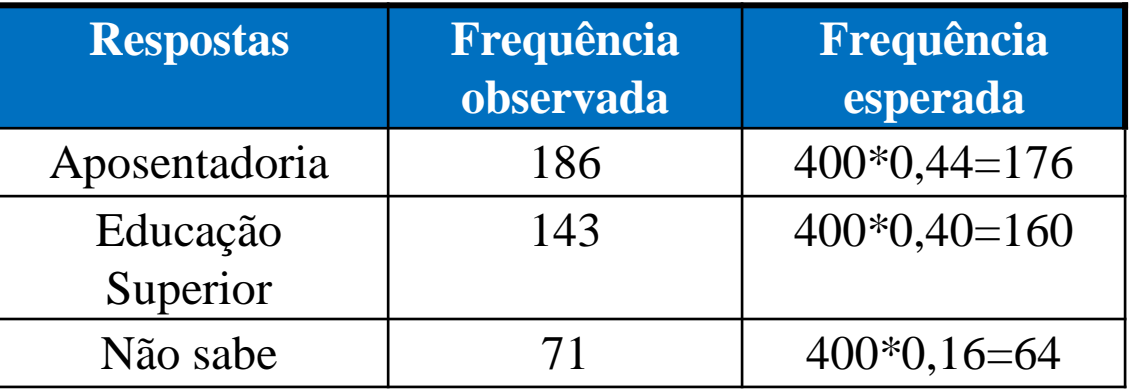

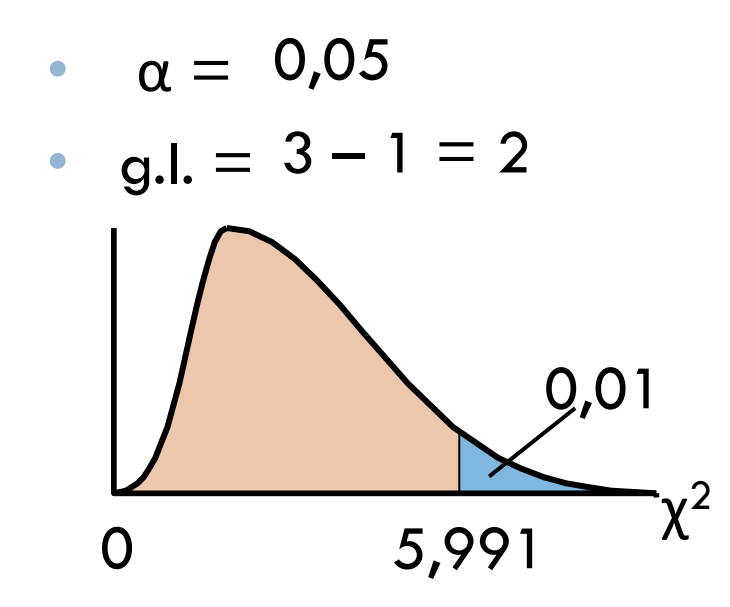

• Teste estatístico:

$$
\chi^2=3,140
$$

\n- Decisão: 
$$
N\tilde{a}
$$
o Rejeitar  $H_0$
\n

Com 5% de significância, não há evidência suficiente para opor-se a distribuição esperada dos homens.

#### Exercício: realizando um teste de ajuste

O fabricante de M&M's afirma que o número de unidades de cores diferentes em embalagens de M&M's de chocolate amargo é uniformemente distribuído. Para testar essa afirmação, você seleciona aleatoriamente uma embalagem que contenha 500 M&M's de chocolate amargo. Os resultados podem ser vistos na tabela. Usando  $\alpha = 0.10$ , faça um teste de ajuste qui-quadrado para testar as distribuições esperadas e afirmadas. O que você pode concluir? *(Adaptado de Mars Incorporated)*

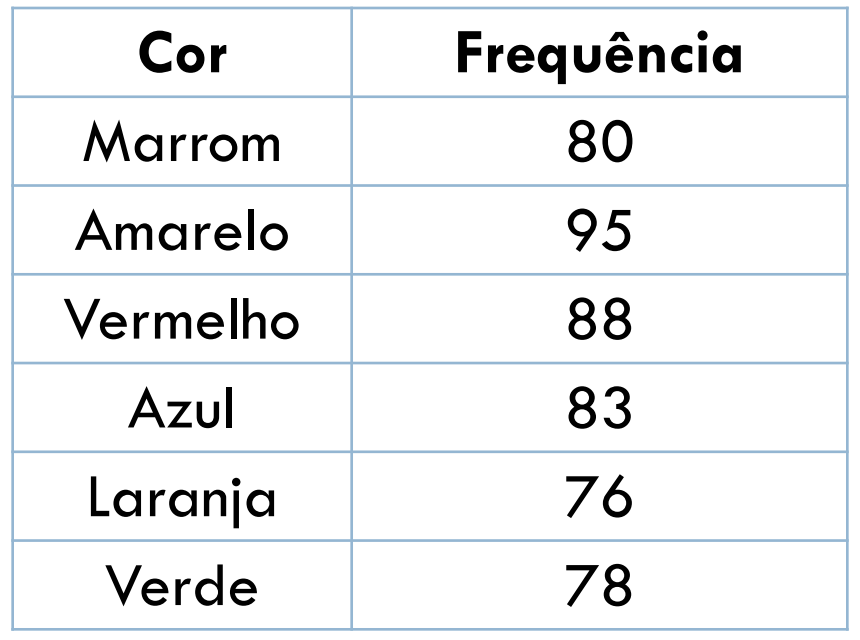

 $n = 500$ 

•A afirmação é que a distribuição é uniforme, então as frequências esperadas de cada cor são iguais.

•Para encontrar cada frequência esperada, divida o tamanho da amostra pelo número de cores.

• *E* **= 500/6 ≈ 83,3**

- · H<sub>0</sub>: A distribuição de cores diferentes em embalagens de M&M's amargo é uniforme.
- H<sub>a</sub>: A distribuição de cores diferentes em embalagens de M&M's amargo não é uniforme.
- $\alpha = 0,10$
- g.l. =  $6 1 = 5$

• Teste estatístico:

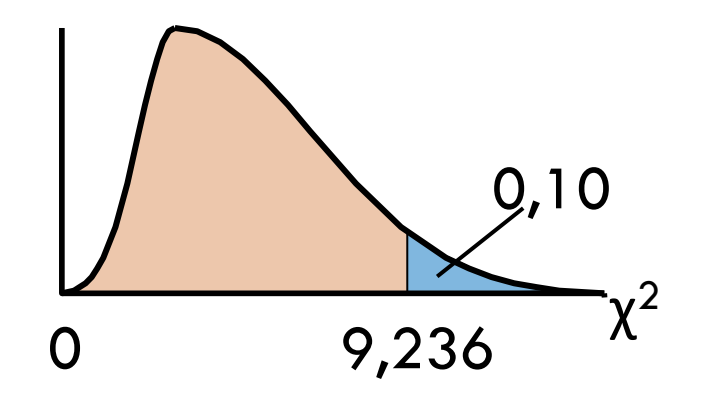

- Decisão:
- Conclusão:

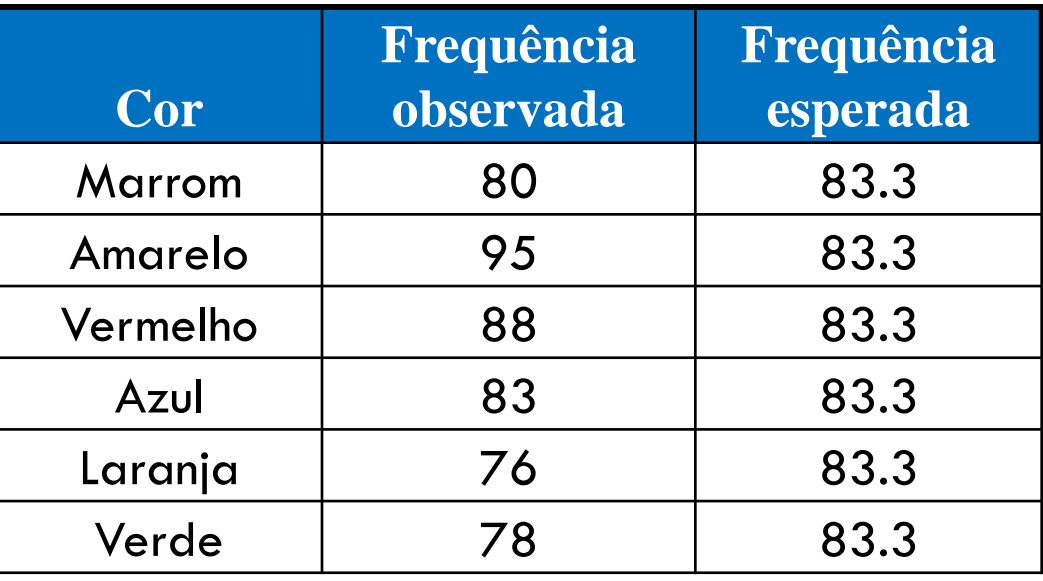

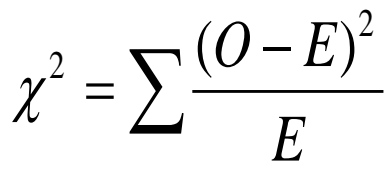

 $=\frac{(80-83.3)^2}{83.3}+\frac{(95-83.3)^2}{83.3}+\frac{(88-83.3)^2}{83.3}+\frac{(83-83.3)^2}{83.3}+\frac{(76-83.3)^2}{83.3}+\frac{(78-83.3)^2}{83.3}$  $\approx 3.016$ 

- $\overline{H}_0$ : A distribuição de cores diferentes em embalagens de M&M's amargo é uniforme.
- H<sub>a</sub>: A distribuição de cores diferentes em embalagens de M&M's amargo não é uniforme.
- $\alpha = 0,10$
- g.l. =  $6 1 = 5$

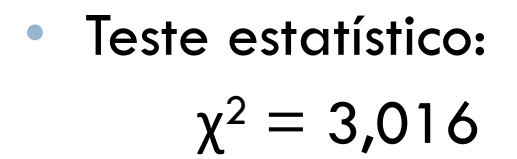

• Decisão: 
$$
N\tilde{a}
$$
o rejeitar  $H_0$ 

Com um nível de 10% de significância, não há evidência suficiente para rejeitar que a distribuição de cores é uniforme.

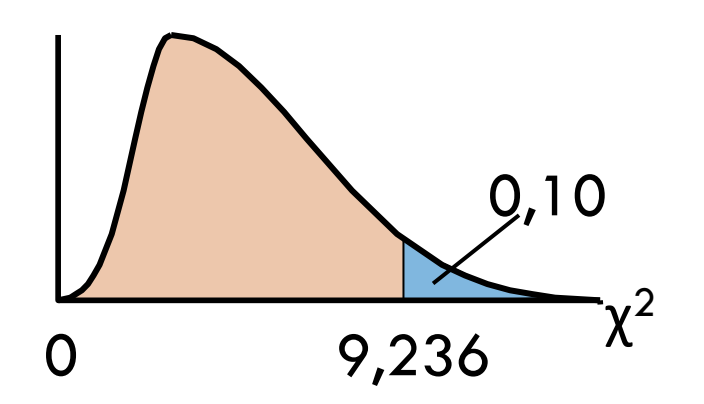

# Objetivo da Aula

 Usar a distribuição qui-quadrado para testar se uma distribuição de frequência se encaixa numa distribuição afirmada.

# INDEPENDÊNCIA

Aula 17

# **Objetivos**

 Usar uma tabela de contingência para encontrar as frequências esperadas. Usar uma distribuição qui-quadrado para testar se duas variáveis são independentes.

# Tabela de contingência

#### **Tabela de contingência** *r c*

- Mostra as frequências observadas para duas variáveis.
- As frequências observadas são arranjadas nas fileiras *r* e nas colunas *c*.
- A interseção de uma fileira com uma coluna é chamada de **célula**.

# Tabela de contingência

 Mostra os resultados de uma amostra aleatória de 550 presidentes de empresas classificados por idade e tamanho da empresa*(Adaptado de Grant Thornton LLP, The Segal Company)*

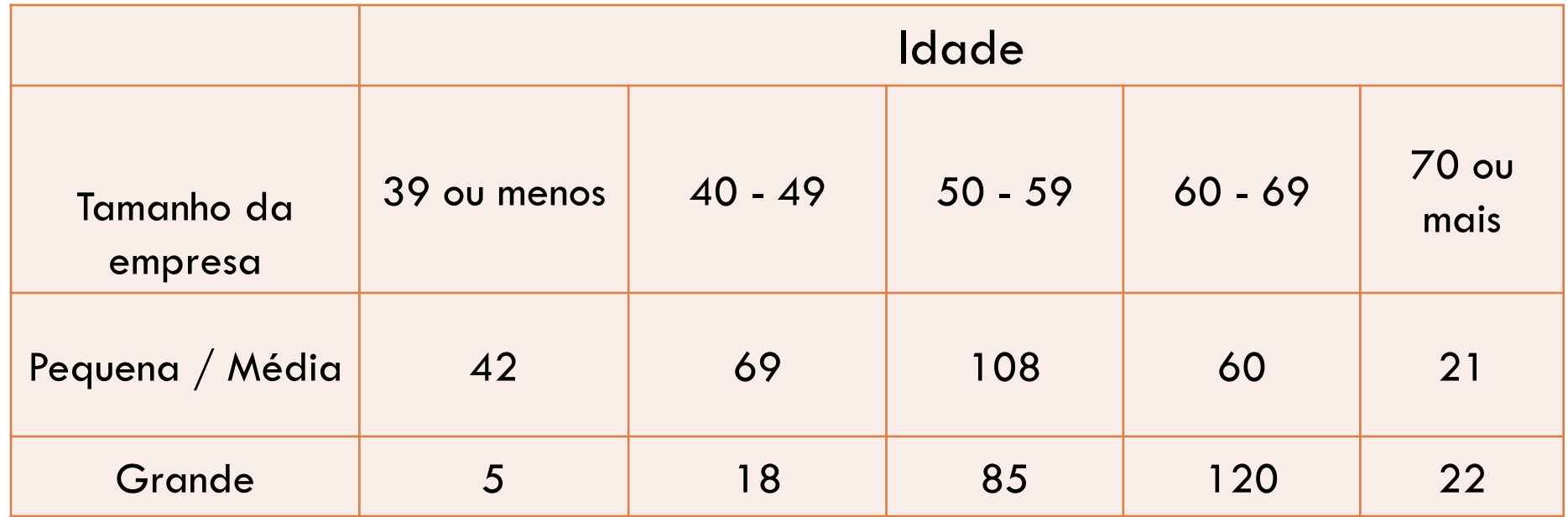
## Encontrando a frequência esperada

- Assumindo que as duas variáveis são independentes, você pode usar a tabela de contingência para encontrar a frequência esperada para cada célula.
- A frequência esperada para uma célula *Er,c* numa tabela de contingência é:

Frequência esperada 
$$
E_{r,c} = \frac{\text{(Soma das fileiras } r) \times \text{(Soma das colunas } c)}{\text{Tamahlo da amostra}}
$$

# Exemplo: encontrando as frequências esperadas

Encontre a frequência esperada para cada célula na tabela de contingência. Assuma que as variáveis idade e tamanho da empresa são independentes.

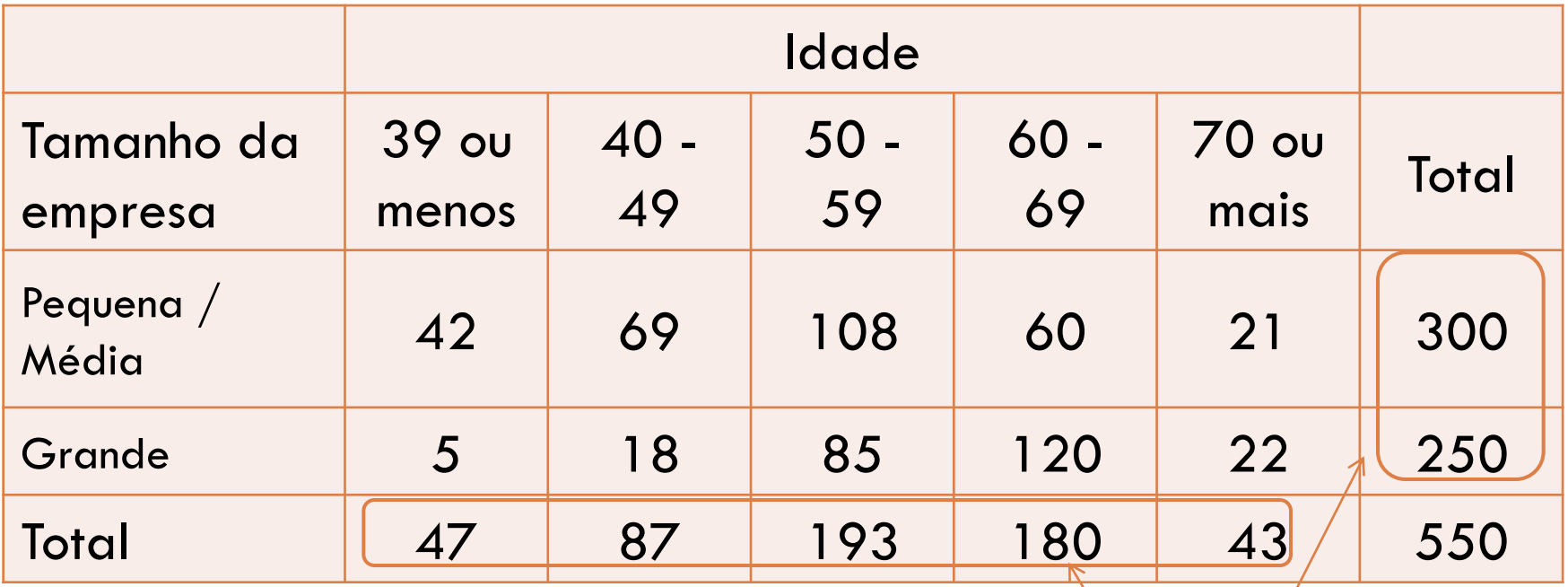

Totais marginais

# Solução: encontrando as frequências esperadas

Frequência esperada  $E_{r,c} = \frac{\text{(Soma das fileiras } r) \times \text{(Soma das colunas } c)}{\text{Tamahbo da amostra}}.$ 

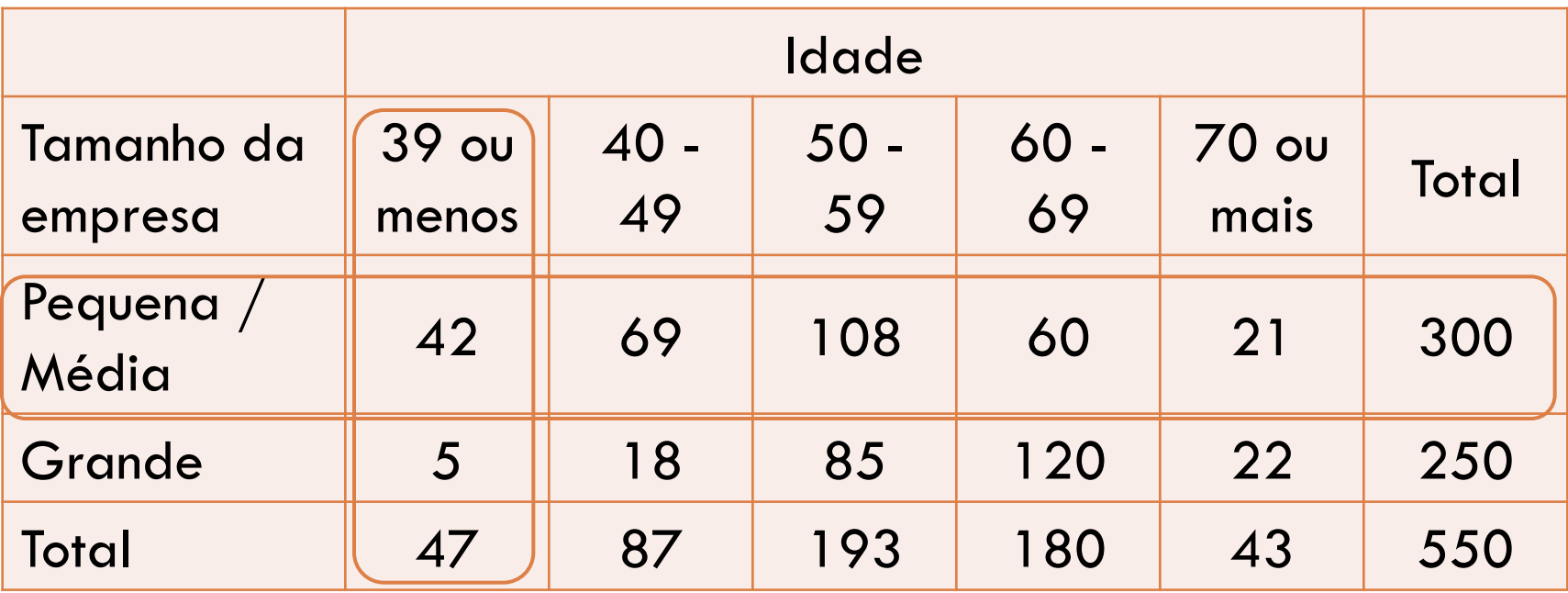

$$
E_{1,1} = \frac{300 \cdot 47}{550} \approx 25.64
$$

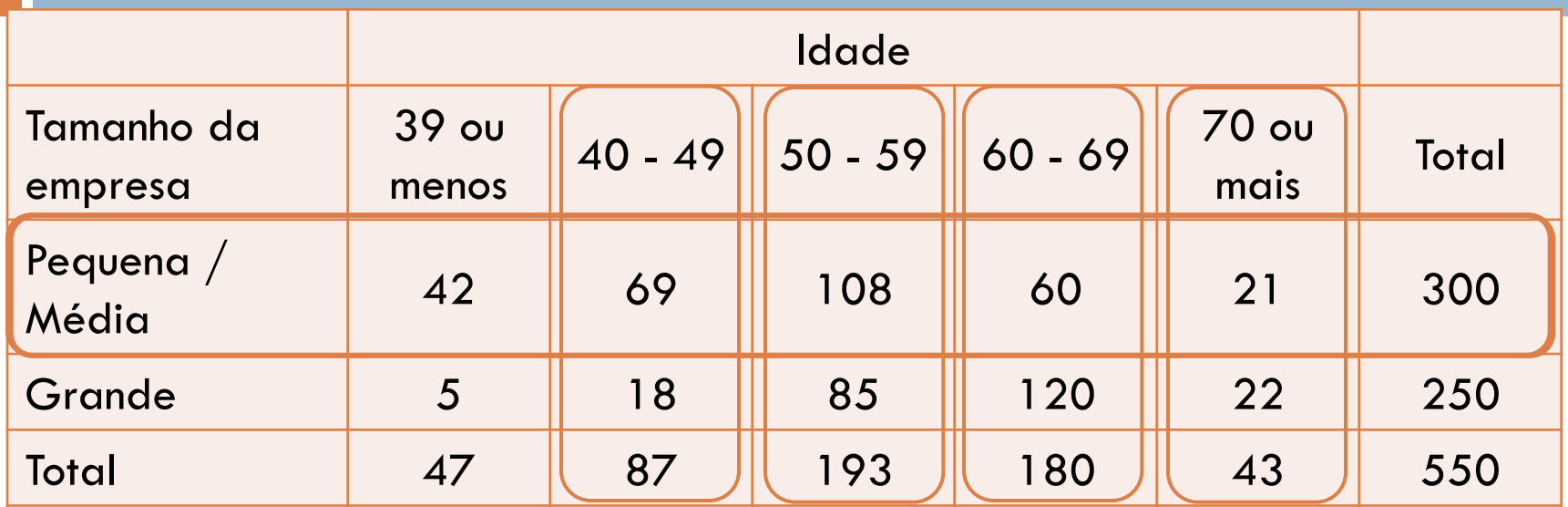

$$
E_{1,2} = \frac{300.87}{550} \approx 47.45 \qquad E_{1,3} = \frac{300.193}{550} \approx 105.27
$$

$$
E_{1,4} = \frac{300.180}{550} \approx 98.18 \qquad E_{1,5} = \frac{300.43}{550} \approx 23.45
$$

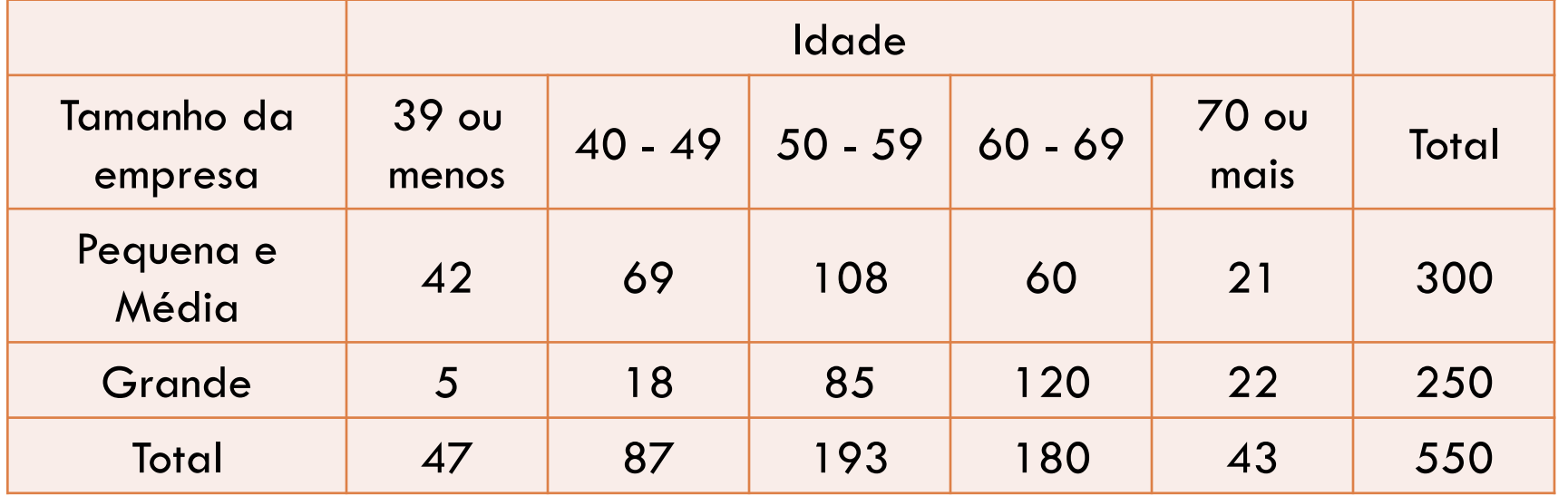

$$
E_{2,1} = \frac{250 \cdot 47}{550} \approx 21.36 \qquad E_{2,2} = \frac{250 \cdot 87}{550} \approx 39.55 \qquad E_{2,3} = \frac{250 \cdot 193}{550} \approx 87.73
$$

$$
E_{2,4} = \frac{250 \cdot 180}{550} \approx 81.82 \qquad E_{2,5} = \frac{250 \cdot 43}{550} \approx 19.55
$$

# Teste qui-quadrado para independência

- Usado para testar a independência de duas variáveis.
- Pode determinar se a ocorrência de uma variável afeta a probabilidade de ocorrência da outra variável.

# Teste qui-quadrado para independência

- Para usar teste qui-quadrado para independência, preencher as seguintes condições:
- 1. Frequências observadas devem ser obtidas usando uma amostra aleatória.
- 2. Cada frequência esperada deve ser maior que ou igual a 5.

## Teste qui-quadrado para independência

- Distribuição de amostragem para o teste qui-quadrado para independência é aproximado pela distribuição quiquadrada com: (*r* – 1)(*c* – 1) graus de liberdade, onde *r* e *c* são o número de fileiras e colunas, respectivamente, de uma tabela de contingência.
- O **teste estatístico** para o teste qui-quadrado para independência é:

$$
\chi^2 = \sum \frac{(O-E)^2}{E}
$$

O teste é sempre um teste unicaudal à direita

Onde *O* representa as frequências observadas e *E* representa a frequência esperada.

# Teste qui-quadrado para independência

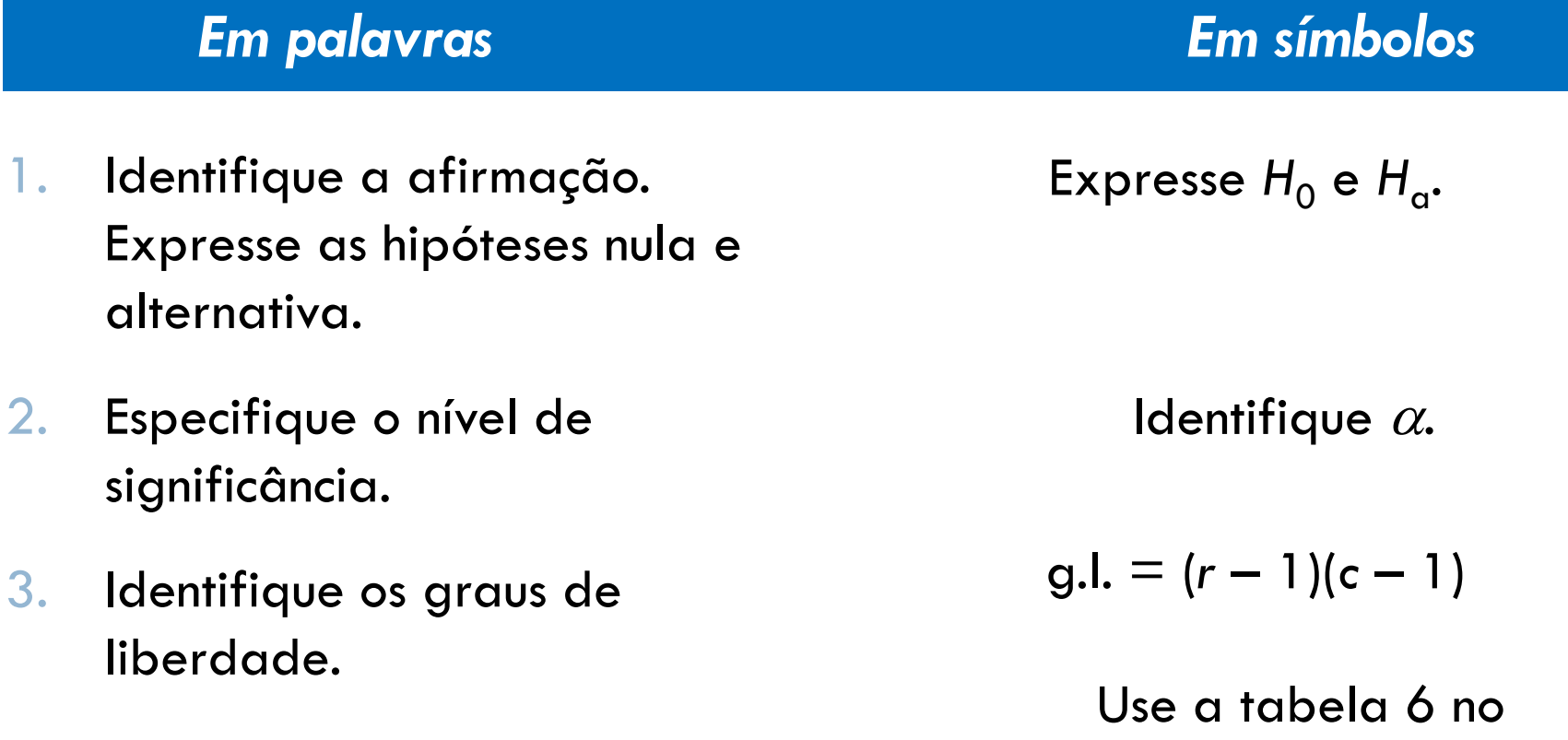

apêndice B.

4. Determine o valor crítico.

## Teste qui-quadrado para independência

### *Em palavras Em símbolos*

- 5. Determine a região de rejeição.
- Calcule o teste estatístico.
- 7. Tome a decisão de rejeitar ou falhar em rejeitar a hipótese nula.
- 8. Interprete a decisão no contexto da afirmação original.

$$
\chi^2 = \sum \frac{(O - E)^2}{E}
$$

Se *χ* <sup>2</sup> está na região de rejeição, rejeite *H*0 . Se não, falhe em rejeitar H<sub>0</sub>.

# Exemplo: realizando um teste de independência  $\chi^2$

Usando a tabela de contingência de idade/empresas, você pode concluir que as idades dos presidentes das empresas têm relação com o tamanho da empresa? Use  $\alpha = 0.01$ . As frequências esperadas são mostradas entre parênteses.

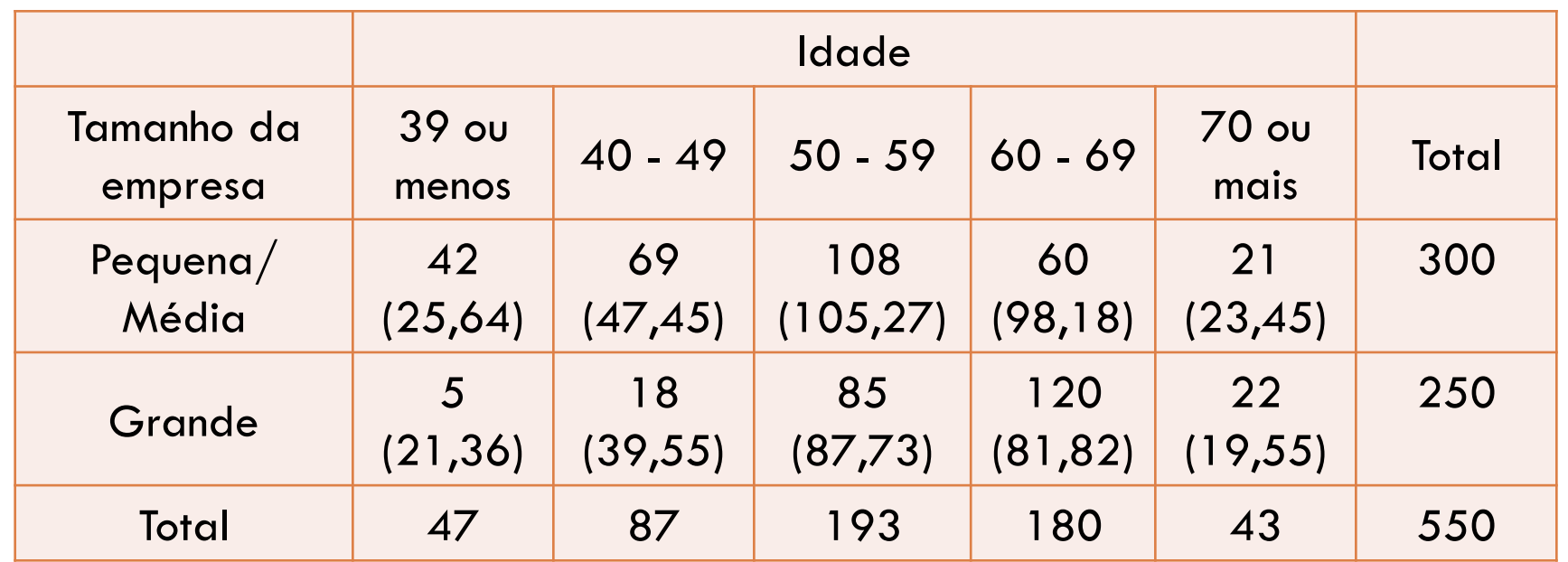

## Solução: realizando um teste de ajuste

- ·  $H_0$ : Idades dos presidentes são independentes dos tamanhos das empresas.
- Idades dos presidentes não são independentes dos tamanhos das empresas. • *H*<sub>a</sub>:
- $\alpha = 0.01$

• Teste estatístico:

• g.l. =  $(2-1)(5-1) = 4$ 

Decisão:

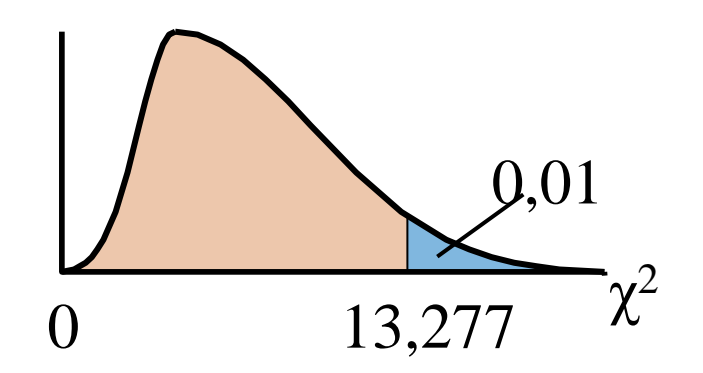

$$
\chi^2 = \sum \frac{(O-E)^2}{E}
$$
  
=  $\frac{(42-25.64)^2}{25.64} + \frac{(69-47.45)^2}{47.45} + \frac{(108-105.27)^2}{105.27} + \frac{(60-98.18)^2}{98.18} + \frac{(21-23.45)^2}{23.45} + \frac{(5-21.36)^2}{21.36} + \frac{(18-39.55)^2}{39.55} + \frac{(85-87.73)^2}{87.73} + \frac{(120-81.82)^2}{81.82} + \frac{(22-19.55)^2}{19.55}$ 

2

 $\approx 77.9$ 

- $H_0$ : Idades dos presidentes são independentes dos tamanhos das empresas.
- H<sub>a</sub>: Idades dos presidentes não são independentes dos tamanhos das empresas.

$$
\bullet \quad \alpha = \quad 0,01
$$

$$
g.l. = (2-1)(5-1) = 4
$$

• Teste estatístico:

$$
\chi^2=77.9
$$

• Decisão: Rejeitar  $H_0$ 

Existe evidência para concluir que as idades dos presidentes dependem dos tamanhos das empresas.

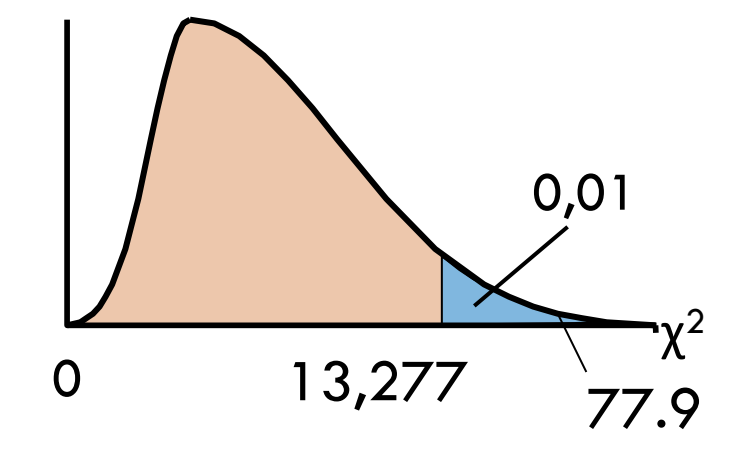

**51**

Transtorno obsessivo compulsivo (TOC): Os resultados de uma amostra aleatória de pacientes com TOC tratados com um remédio ou com um placebo podem ser observados na tabela de contingência. Com  $\alpha$ =0,10, você pode concluir que o tratamento está relacionado ao resultado? Você recomendaria usar o remédio como parte de um tratamento do transtorno obsessivo-compulsivo?

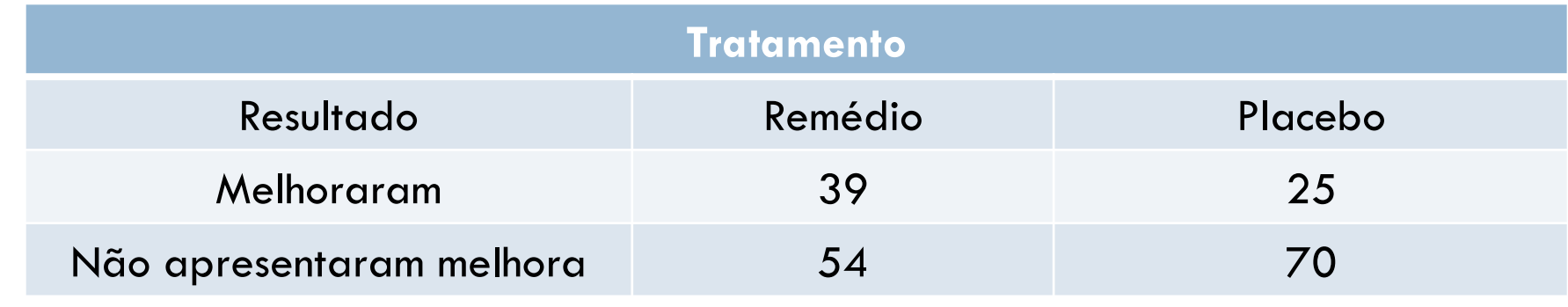

**52**

A tabela abaixo mostra a distribuição dos horários do dia que mortes em rodovias aconteceram no ano 2010. Os resultados de um estudo recente sobre 627 mortes em rodovias selecionadas aleatoriamente podem ser visto na tabela 2. Com  $\alpha = 0.01$ , a distribuição mudou?

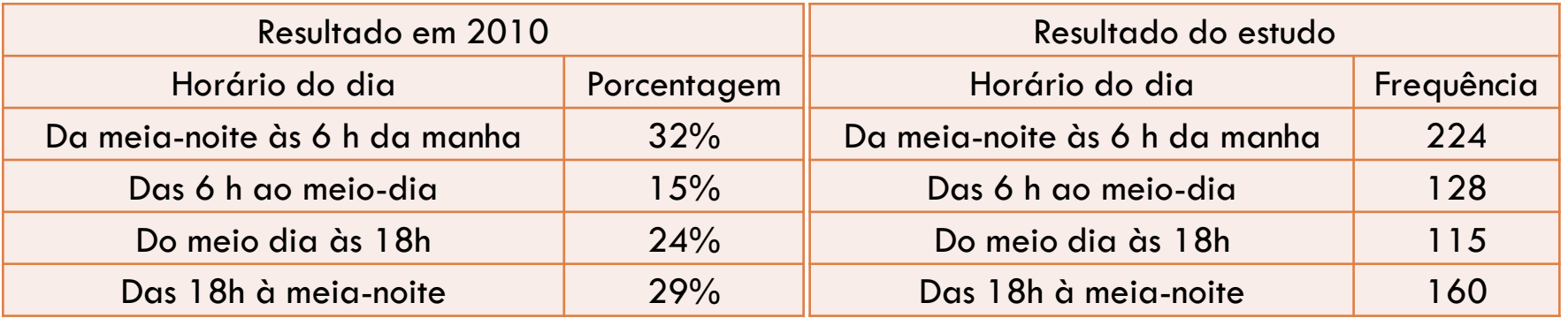

**53**

Você trabalha em um departamento de educação continuada de uma faculdade e quer determinar se as razões dadas por trabalhadores para continuar estudando está relacionada ao tipo de trabalho. No seu estudo, você coleta aleatoriamente os dados exibidos na tabela de contingência. Com  $\alpha$ =0,01, você pode concluir que a razão e o tipo de trabalho são dependentes? Como você usaria essa informação nos seus esforços de marketing?

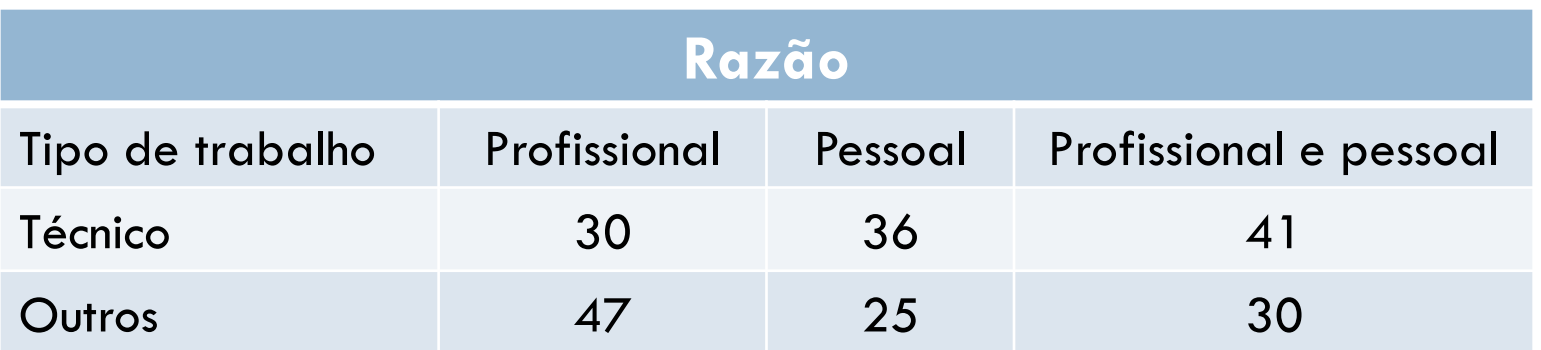

# **Objetivos**

- Usar uma tabela de contingência para encontrar as frequências esperadas.
- Usar uma distribuição qui-quadrado para testar se duas variáveis são independentes.

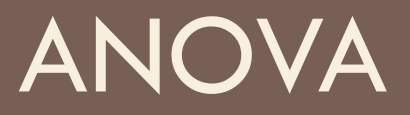

## Aula 18

# **Objetivos**

 Usar a análise de variância com um fator para testar afirmações envolvendo três ou mais médias.

 Introduzir análise de variância com dois fatores.

## Análise da variância com um fator (ANOVA unidirecional)

- □ Técnica de teste de hipótese usada para comparar médias de três ou mais populações. □ Hipóteses:
	- $H_0: \mu_1 = \mu_2 = \mu_3 = ... = \mu_k$  (todas as médias populacionais são iguais).
	- **■H<sub>a</sub>: Pelo menos uma das médias é diferente** das outras.

## Análise da variância com um fator (ANOVA unidirecional)

- Em um teste ANOVA unidirecional, as seguintes condições devem ser preenchidas:
- 1.Cada amostra deve ser aleatoriamente selecionada de uma população normal ou aproximadamente normal.
- 2. As amostras devem ser independentes entre si.
- 3. Cada população deve ter a mesma variância.

## Análise da variância com um fator (ANOVA unidirecional)

Teste estatístico =  $\frac{\text{Variância entre amongstes}}{\text{Variância dentro das amostis.}}$ Variância dentro das amostras

1. A variância entre as amostras MS<sub>B</sub> mede a diferença relacionada ao tratamento dado à cada amostra

Chamado de **média entre quadrados**.

2. A variância dentro das amostras MS<sub>W</sub> mede as diferenças relacionadas aos lançamentos dentro da mesma amostra e decorre do erro de amostragem.

Chamado **média dos quadrados internos**

## Teste de análise de variância de um fator

- □ Se as condições para uma análise de variância de um fator são satisfeitas, então a distribuição amostral para o teste é aproximada pela distribuição *F*.
- O teste estatístico é:

$$
F = \frac{M S_B}{M S_W}
$$

• Os graus de liberdade para o teste *F* são:

 $g.l._{N} = k - 1$  e  $g.l._{D} = N - k.$ 

• Onde *k* é o número de amostras e *N* é a soma dos tamanhos das amostras.

## Teste estatístico para teste ANOVA de um fator

## *Em palavras Em símbolos*

- 1. Encontre a média e a variância de cada amostra.
- 2. Encontre a média de todas as entradas em todas as amostras (a grande média).
- 3. Encontre a soma dos quadrados entre as amostras.
- 4. Encontre a soma dos quadrados dentro das amostras.

$$
\overline{x} = \frac{\sum x}{n} \quad s^2 = \frac{\sum (x - \overline{x})^2}{n - 1}
$$

 $s^2 = \frac{\sum (x - x)}{n - 1}$ 

2

$$
\overline{\overline{x}} = \frac{\sum x}{N}
$$

$$
SS_B = \sum n_i (\overline{x}_i - \overline{x})^2
$$

$$
SS_W = \sum (n_i - 1)s_i^2
$$

## Análise da variância com um fator (ANOVA unidirecional)

## *Em palavras Em símbolos*

- 5. Encontre a variância entre as amostras.
- $\frac{B}{1} = \frac{SS_B}{d.f._{N}}$ *B*  $MS_B = \frac{SS_B}{k-1} = \frac{SS_B}{d.f.}$

6. Encontre a variância dentro das amostras.

$$
MS_W = \frac{SS_W}{N - k} = \frac{SS_W}{d.f.}
$$

7. Encontre o teste estatístico. *<sup>B</sup>*

$$
F = \frac{M S_B}{M S_W}
$$

## Análise simples do teste de variância de um fator ANOVA

## *Em palavras Em símbolos*

- Identifique a afirmação. Expresse as hipóteses nula e alternativa.
- 2. Especifique o nível de significância.
- 3. Identifique os graus de liberdade.
- 4. Determine o valor crítico.

Expresse  $H_0$  e  $H_a$ .

Identifique  $\alpha$ .

$$
g.l._N = k - 1 g.l._D = N - k
$$

Use a tabela

## Análise da variância com um fator (ANOVA unidirecional)

## *Em palavras Em símbolos*

- 5. Determine a região de rejeição.
- Calcule o teste estatístico.
- 7. Tome a decisão de rejeitar ou falhar em rejeitar a hipótese nula.

$$
F = \frac{MS_B}{MS_W}
$$

Se *F* está na região de rejeição, rejeitear *H*<sub>0</sub>. Se não, não rejeitar *H*<sub>0</sub>.

8. Interprete a decisão no contexto da afirmação original.

## Tabela de resumo ANOVA

## □ Tabela para resumir os resultados de um teste com um fator ANOVA.

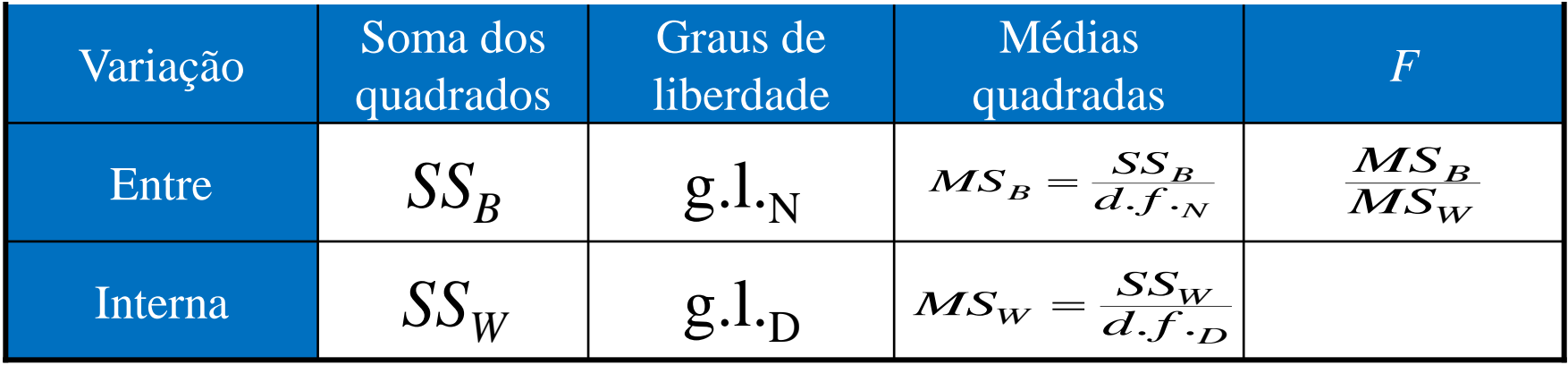

## Exemplo: teste ANOVA simples

que a população de variâncias seja igual. Um médico pesquisador quer determinar se há uma diferença na média de tempo que três tipos de analgésicos levam para aliviar a dor de cabeça. Várias pessoas que sofrem com dores de cabeça são selecionadas aleatoriamente e tomam um dos três medicamentos. Cada pessoa diz o tempo (em minutos) que o medicamento começou a fazer efeito. Os resultados são mostrados no próximo slide. Com  $\alpha = 0.01$ , você pode concluir que as médias de tempo são diferentes? Suponha que cada população de tempo de alívio seja normalmente distribuída e

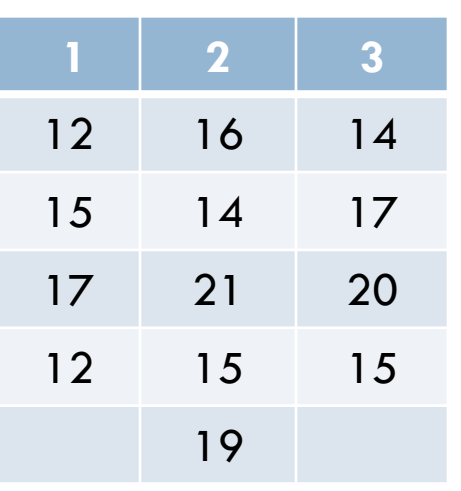

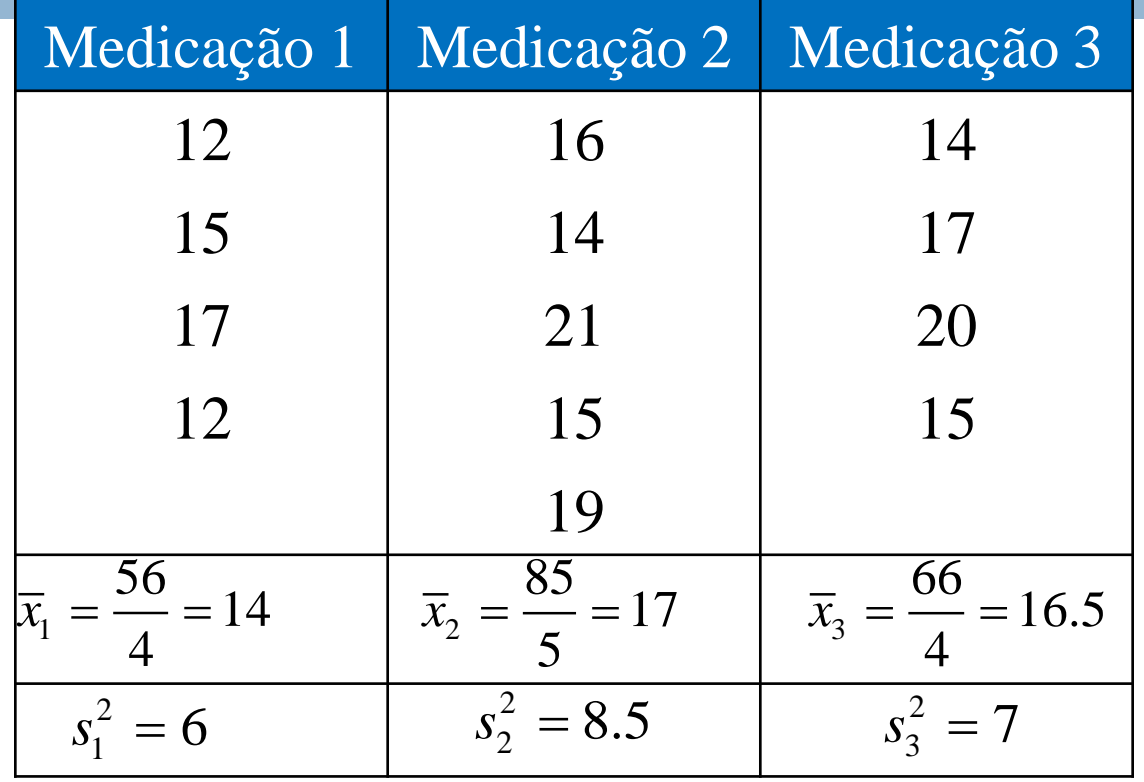

### **Solução:**

 $k = 3$  (3 amostras)  $N = n_1 + n_2 + n_3 = 4 + 5 + 4 = 13$  (soma dos tamanhos das amostras)

## Solução: teste ANOVA simples

- $H_0$ :  $\mu_1 = \mu_2 = \mu_3$
- *H<sup>a</sup>* : Pelo menos uma média é diferente
- $\alpha = 0.01$
- g.l.<sub>N</sub>=  $3 1 = 2$
- g.l.<sub>D</sub>=  $13 3 = 10$
- Região de rejeição:

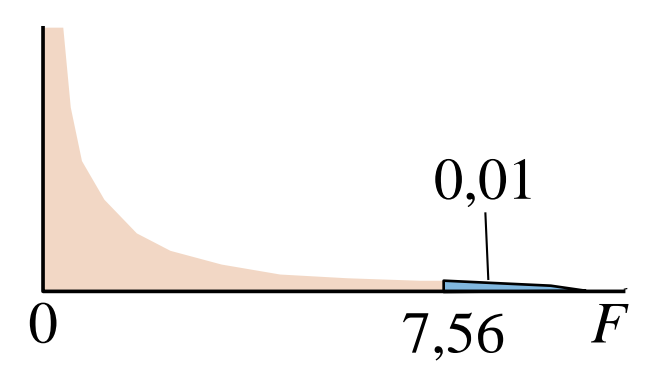

• Teste estatístico:

• Decisão:

Para encontrar o teste estatístico, o seguinte deve ser calculado:

$$
\bar{x} = \frac{\sum x}{N} = \frac{56 + 85 + 66}{13} \approx 15.92
$$

$$
MS_B = \frac{SS_B}{d.f.,_{N}} = \frac{\sum n_i (\overline{x}_i - \overline{x})^2}{k - 1}
$$
  
= 
$$
\frac{4(14 - 15.92)^2 + 5(17 - 15.92)^2 + 4(16.5 - 15.92)^2}{3 - 1}
$$
  

$$
\approx \frac{21.92}{2} = 10.96
$$

Para encontrar o teste estatístico, o seguinte deve ser calculado:

\n
$$
MS_W = \frac{SS_W}{d.f.}\n= \frac{\sum (n_i - 1)s_i^2}{N - k}\n= \frac{(4 - 1)(6) + (5 - 1)(8.5) + (4 - 1)(7)}{13 - 3}\n= \frac{73}{10} = 7.3
$$

$$
F = \frac{MS_B}{MS_W} = \frac{10.96}{7.3} \approx 1.50
$$

#### • Teste estatístico:

- HO:  $\mu_1 = \mu_2 = \mu_3$
- Ha: Pelo menos uma média é diferente
- $\alpha = 0.01$
- g.l.<sub>N</sub>=  $3 1 = 2$
- g.l.<sub>D</sub>=  $13 3 = 10$
- Região de rejeição:

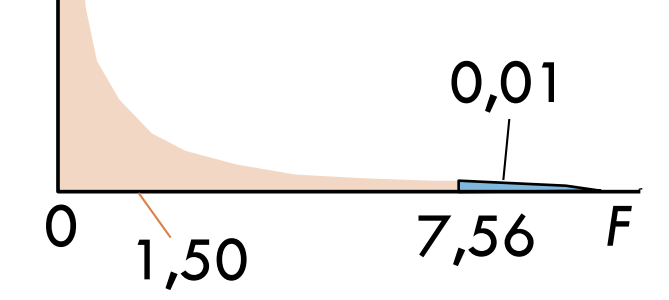

$$
F = \frac{MS_B}{MS_W} \approx 1.50
$$

• Decisão: Não rejeitar H<sub>0</sub>

Não há evidência suficiente no nível de significância 1% para concluir que há uma diferença no tempo médio que os três analgésicos levam para aliviar as dores de cabeça.

**72**

Um analista de vendas quer determinar se há uma diferença na média de vendas mensais de uma empresa em quatro regiões diferentes. Vários vendedores de cada região são selecionados aleatoriamente e cada um fornece suas quantias de vendas (em milhares de reais) do mês anterior. Os resultados são mostrados na tabela. Com  $\alpha$ =0,05, o analista pode concluir que há uma diferença na média mensal de vendas entre as regiões de vendas? Suponha que cada população de vendas seja normalmente distribuída e que as variâncias populacionais são iguais.

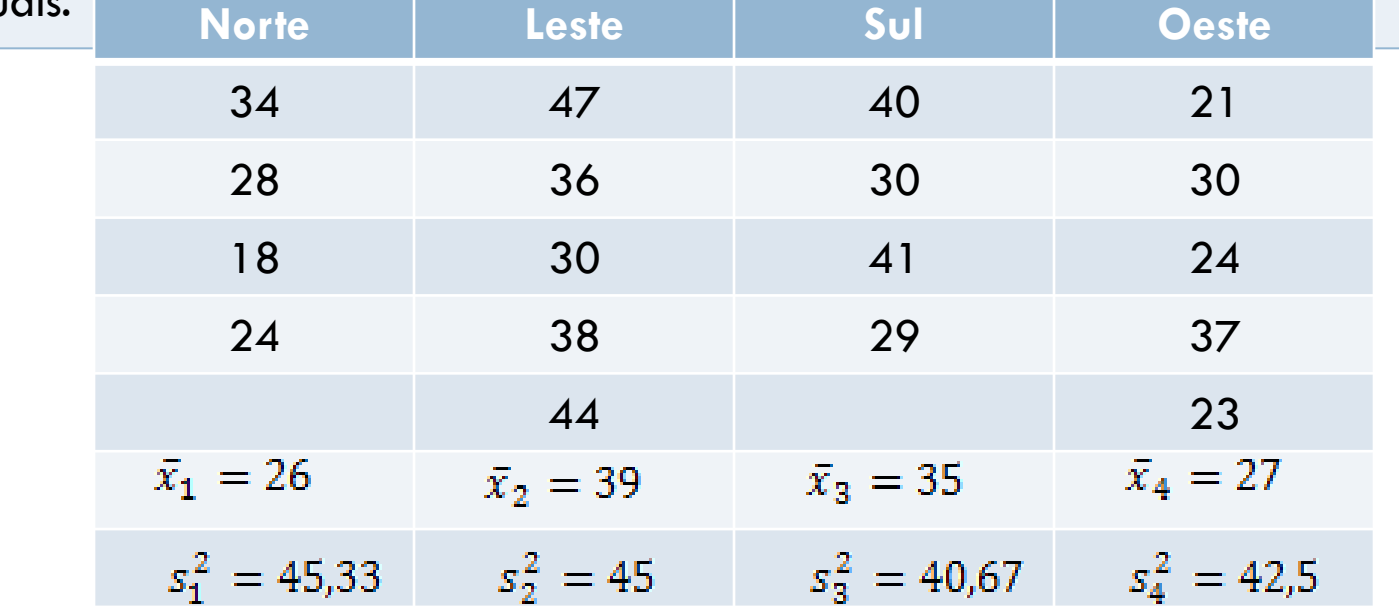
# ANOVA bidirecional

## **Análise de variância bidirecional** □ Técnica de teste de hipótese usada para testar o efeito de duas variáveis independentes, ou **fatores**, em uma variável dependente.

#### **Exemplo:**

□ Suponha que um médico pesquisador queira testar os efeitos do gênero e tipo de medicamente na média do período de tempo que analgésicos levam para aliviar a dor. Gênero

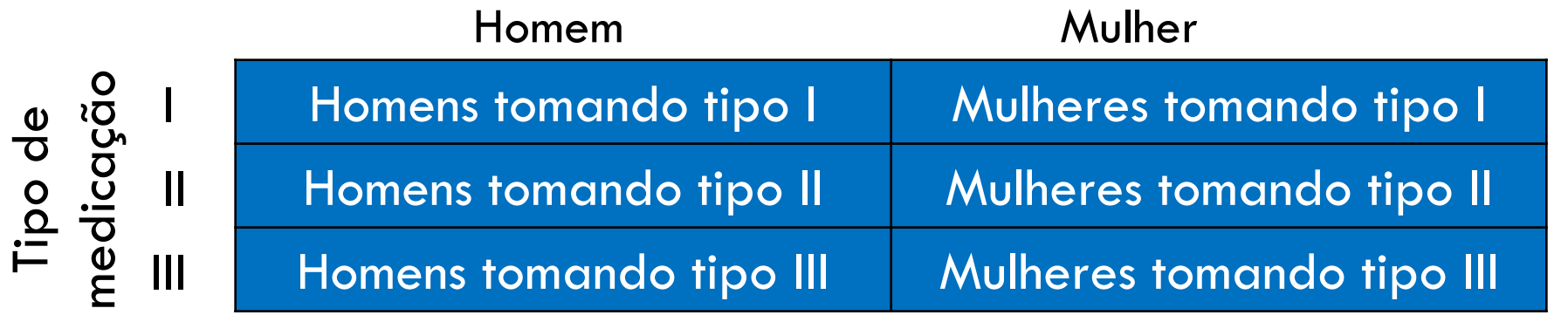

### Hipóteses de ANOVA bidirecional

### **Efeito principal**

 $\Box$  O efeito de uma variável independente na variável dependente.

### **Efeito de interação**

• O efeito das duas variáveis independentes na variável dependente.

### **Hipóteses para efeitos principais:**

- □ H<sub>0</sub>: O gênero não tem efeito na média do tempo que leva para um analgésico aliviar a dor.
- <mark>□ H<sub>a</sub>: O gênero tem efeito na média do tempo que leva</mark> para um analgésico aliviar a dor.
- **□ H<sub>0</sub>: O tipo de medicação não tem efeito na média do** tempo que leva para um analgésico aliviar a dor.
- **□ H<sub>a</sub>: O tipo de medicação tem efeito na média do** tempo que leva para um analgésico aliviar a dor.

#### **Hipóteses para efeitos de interação:**

□ H<sub>0</sub>: Não há efeito de interação entre gênero e tipo de medicação no tempo médio que leva para um analgésico aliviar a dor.

□ H<sub>a</sub>: Há um efeito de interação entre gênero e tipo de medicação no tempo médio que leva para um analgésico aliviar a dor.

# ANOVA bidirecional

- Um teste ANOVA bidirecional calcula um teste estatístico *F* para cada hipótese.
- É possível rejeitar nenhuma, uma, duas, ou todas as hipóteses nulas.
- Pode-se usar uma ferramenta tecnológica como o MINITAB para realizar um teste ANOVA bidirecional.

# **Objetivos**

- Usar análise de variância com um fator para testar afirmações envolvendo três ou mais médias.
- Introduzimos a análise de variância com dois fatores.